# Olalaye Blessing **[github.com/Olaleye-Blessing](https://github.com/Olaleye-Blessing)**

#### [olaleyedev@gmail.com](mailto:olaleyedev@gmail.com) [www.blessingolaleye.xyz](http://www.blessingolaleye.xyz)

EDUCATION

B.Sc in Mathematics (in progress) University of Lagos January 2019

# PROFESSIONAL EXPERIENCE

#### HireForceOne, Belgium - Remote **April 2023 - Present**

- Focused on improving website accessibility, making it usable for a wider audience.
- Consistently delivered features on time and within deadlines, ensuring project progress.
- Joined in migrating the codebase from React.js class components to (Next.js) functional components.

Promoted to team lead after 4 months and accomplished these:

- Led the successful migration of the codebase from React.js class components to (Next.js) functional components, significantly improving maintainability and performance.
- Established robust testing by implementing unit and E2E testing
- Enhanced developer experience by creating detailed code documentation, reducing onboarding time for new team members.
- Conducted regular code reviews on every pull request.
- Ensured proper internationalization setup, enabling the application to reach a wider audience.

#### Projecttent, California - Remote **May 2022 - May 2023**

- Built and tested web applications using Elixir, Phoenix LiveView and ClojureScript.
- Interacted with blockchain smart contracts.
- Created documentations for different web applications.
- **Technologies used:** React, Elixir, Phoenix LiveView, ClojureScript.

#### Solace [Imaging](https://solaceimaging.com/) - Remote **Jan 2022 - Dec 2022**

- Worked on improving the UI and consuming the needed APIs for dynamic web experiences.
- Updated, improved, and encouraged the use of right semantic tags, thereby improving the site's accessibility.
- **Technologies used**: React.js,Redux, Typescript, assorted CSS/Component Libraries.

#### Web 2 & 3 contract **(**NDA signed**) -** Remote **Feb 2022 - April 2022**

- Contributed components and web pages related to OAuth, including login, signup, reset, forgot password flows.
- Contributed towards design and implementation of main dashboard & core functionality.
- Integrated MetaMask & Chrome web3 Ethereum APIs for address resolution, transaction creation.
- **Technologies used**: Next.js, Typescript, Tailwind CSS, MetaMask.

# OPEN-SOURCE EXPERIENCE

#### ParetOS ([https://paret0.com\)](https://paret0.com) - Remote

- Contributed multiple pull-requests to open-source project
	- Removed [unnecessary](https://github.com/mikhael28/paretOS/pull/219) overflow This removed all unnecessary scrollbars on some sections and pages that could make the overall UI unattractive. I was able to work with MUI library.
	- Split one large file into different [components](https://github.com/mikhael28/paretOS/pull/198) I made sure a large file was split into different reusable components.
	- Fix UI and [semantics](https://github.com/mikhael28/paretOS/pull/182) I improved the accessibility by using correct HTML tags and the data/UI shown when some data are available..
- Hired by maintainer for freelance work, created collection for [Nigeria](https://www.paret0.com/hubs/nigeria) & West Africa in the Library of Context.

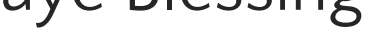

# **PROJECTS**

### [Oshere](https://oshere.blessingolaleye.xyz/) [\(https://oshere.blessingolaleye.xyz](https://oshere.blessingolaleye.xyz))

- Next.js based generated static website, aggregating TV series & movies, integrating with external REST API.
- OAuth-based authentication, 'Sign-in with Google' for account creation.
- Profile information & preferences stored on Firebase, styled with SCSS and Tailwind.

#### [NCov](https://covidtracker-umber.vercel.app/) (<https://covidtracker-umber.vercel.app>)

- Visualize Covid-related statistics from different countries.
- Bookmark and compare statistics they are interested in.
- React.js application, with Next.js and Tailwind CSS.

### [Cryptus](https://cryptus-nine.vercel.app/) [\(https://cryptus-nine.vercel.app](https://cryptus-nine.vercel.app))

- Cryptus integrates with APIs (coinranking1.p.rapidapi.com, bing-news-search1.p.rapidapi.com) to provide basic information about crypto coins, crypto news, popular exchanges websites, and NFTs.
- Built with SCSS, Tailwind Css, Next.js, and TypeScript.